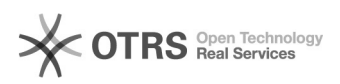

## Wo richte ich eine automatische Weiterleitung ein?

## 21.05.2024 10:16:31

-

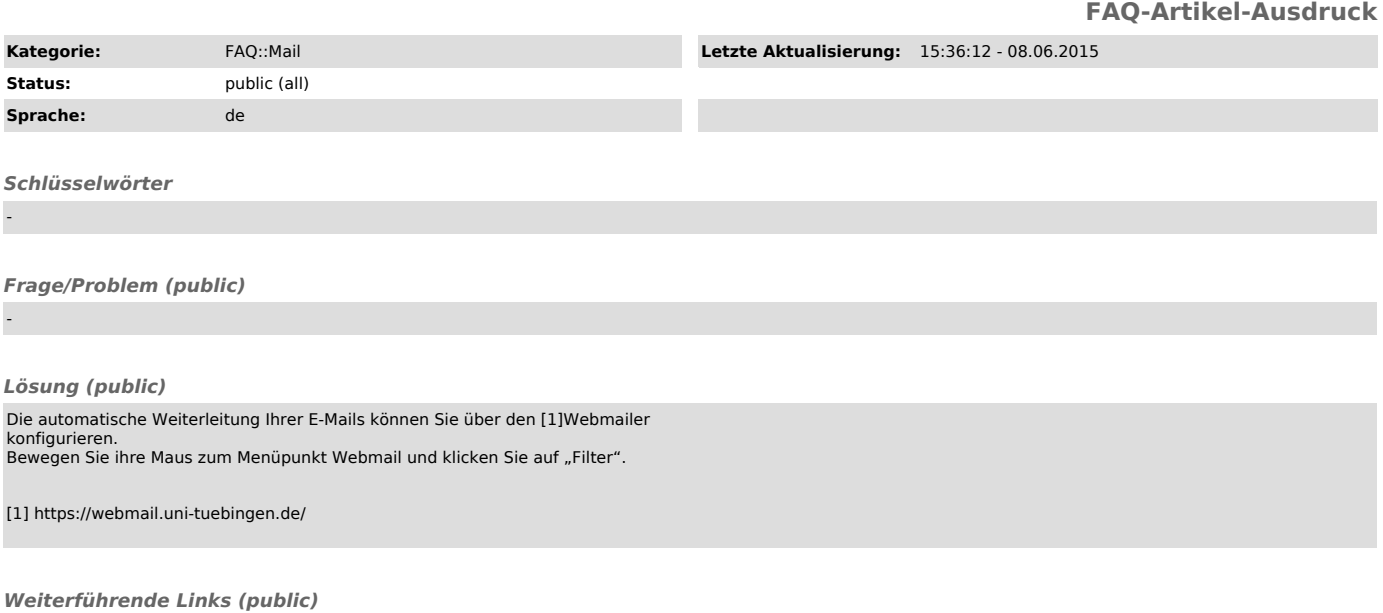